#### Deep Learning con Keras

Prof. Gianluca Amato Dipartimento di Economia Università "G. d'Annunzio" di Chieti-Pescara Ultimo aggiornamento: 22 mar 2022

# Deep Learning con Keras

- **Deep Learning con Keras** è un breve ciclo di seminari sull'utilizzo della libreria Keras per il deep learning.
- I seminari sono basati sul libro:
	- FRANÇOIS CHOLLET [Deep Learning with Python](https://www.manning.com/books/deep-learning-with-python) Manning

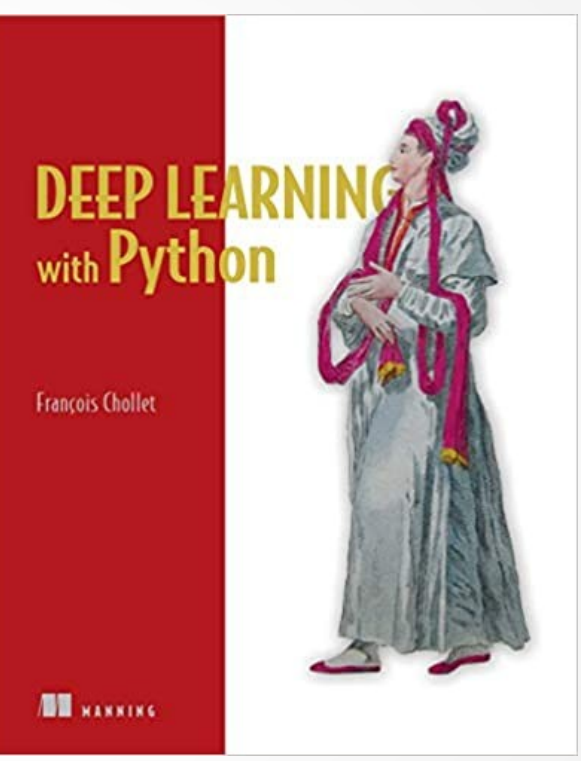

# Cosa è il deep learning

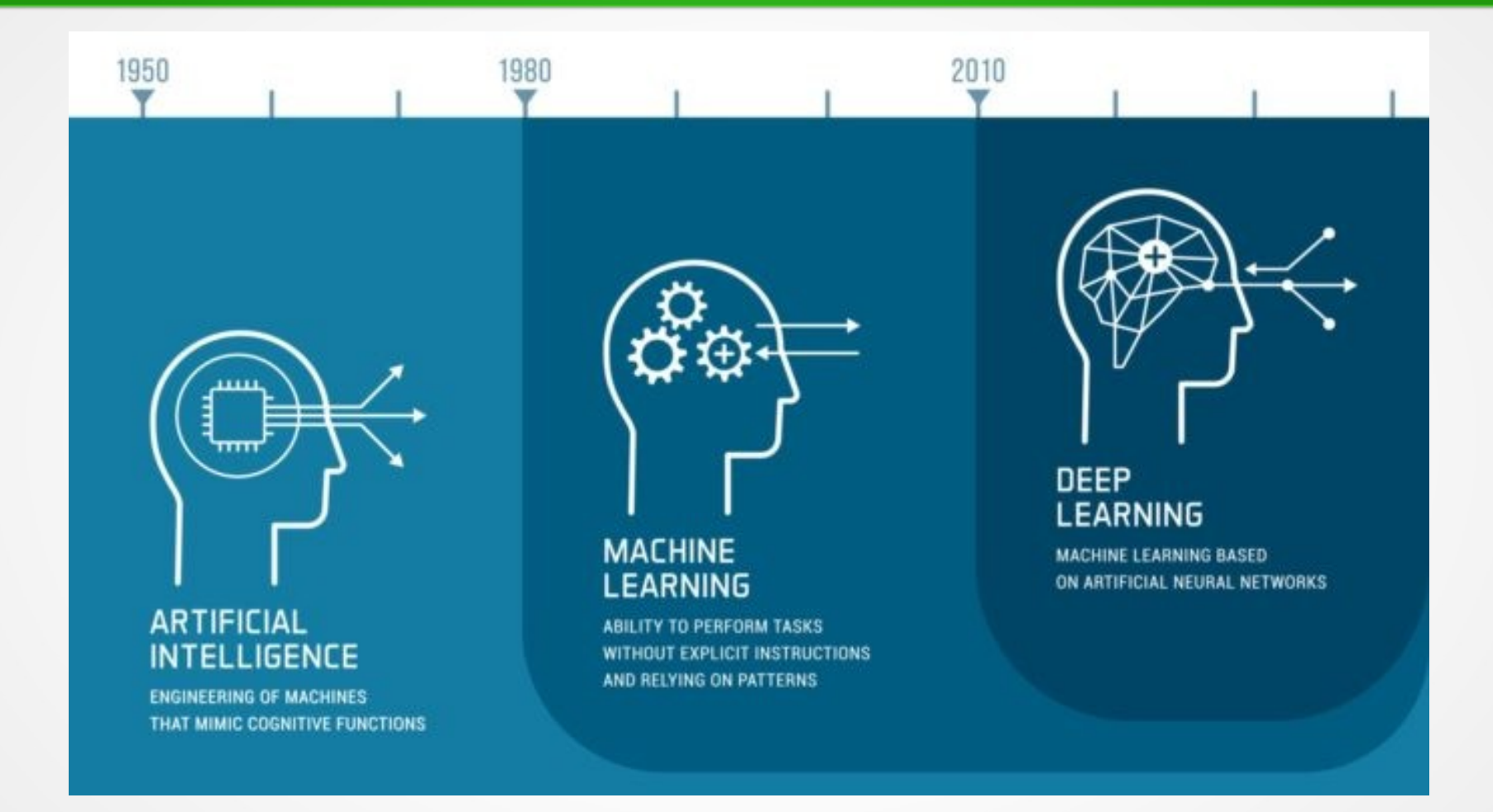

### Riconoscimento di immagini (1)

- Problema: data una immagine di una cifra scritta a mano, riconoscere di quale cifra si tratta.
- 70.000 immagini prese dal database [MNIST](https://en.wikipedia.org/wiki/MNIST_database)

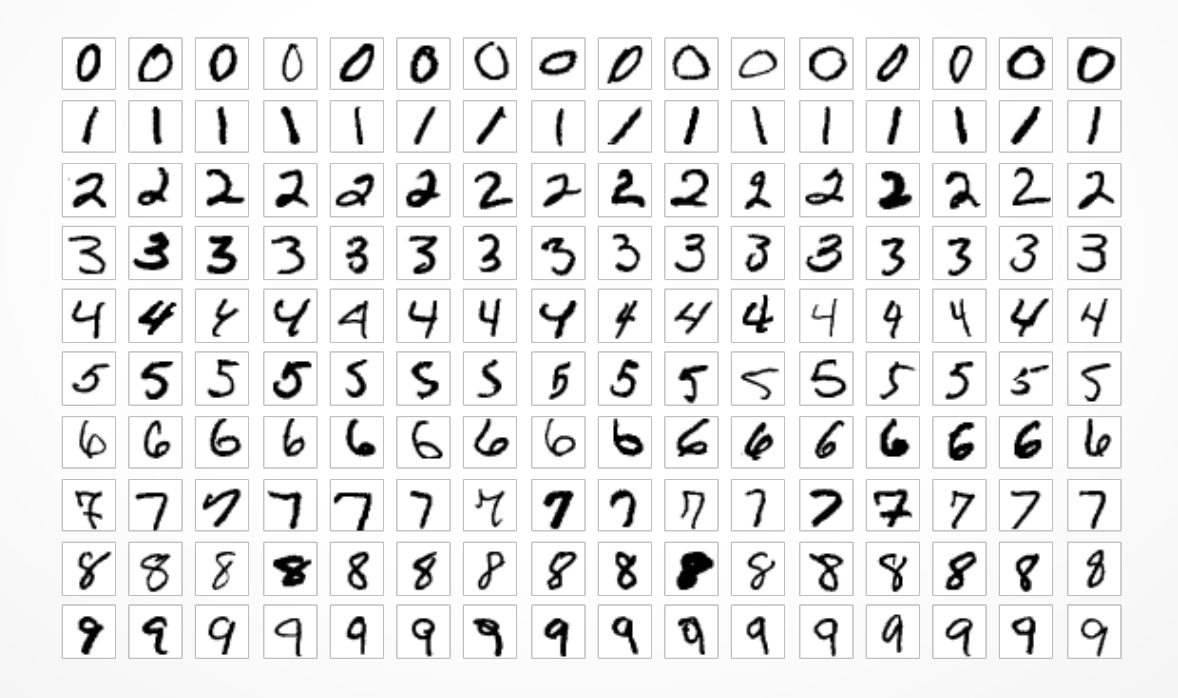

# Riconoscimento di immagini (2)

- Problema banale per un essere umano, ma è una cosa che facciamo in maniera inconscia.
- Esempio: Chiediamoci cosa è un 9?
	- Intuizione: un 9 ha un cappio in cima e un tratto verticale in basso a destra
	- Difficile da esprimere algoritmicamente
	- Se cerchiamo di essere più precisi, anneghiamo in un mare di eccezioni e casi particolari.

### Machine learning (addestramento)

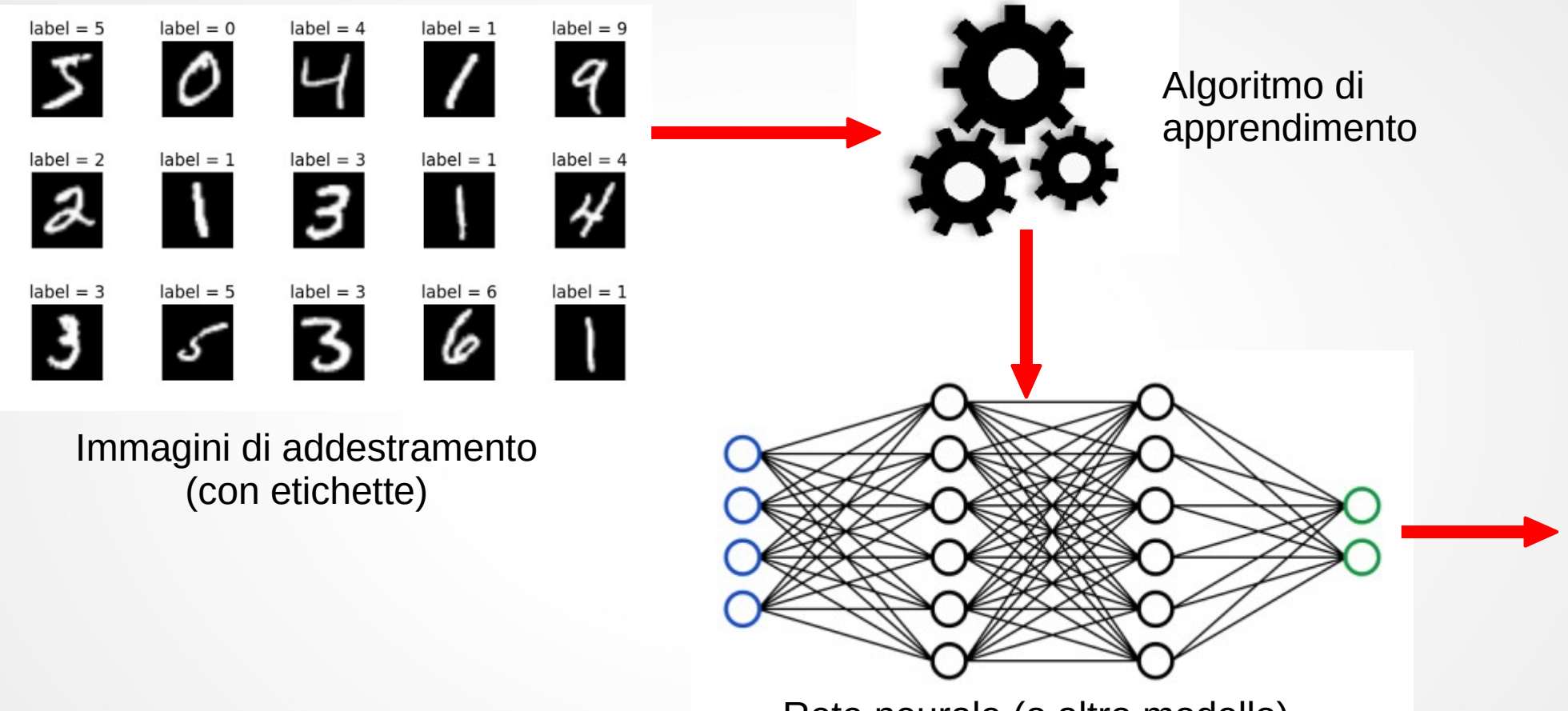

Rete neurale (o altro modello)

# Machine learning (inferenza)

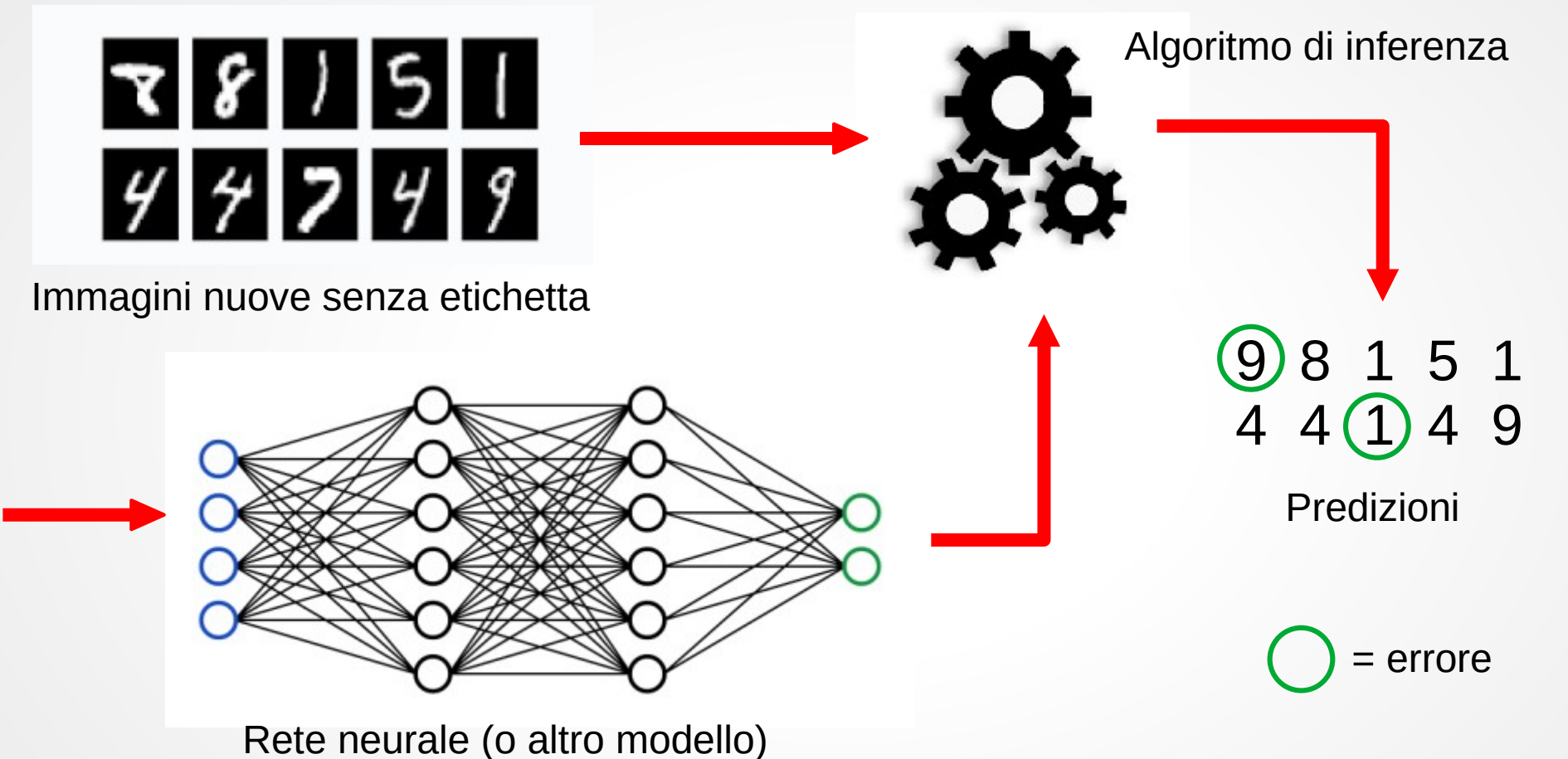

7

#### Keras e Tensorflow

- Keras è una libreria per il deep learning
- Si basa su un'altra libreria, Tensorflow, per il calcolo su tensori

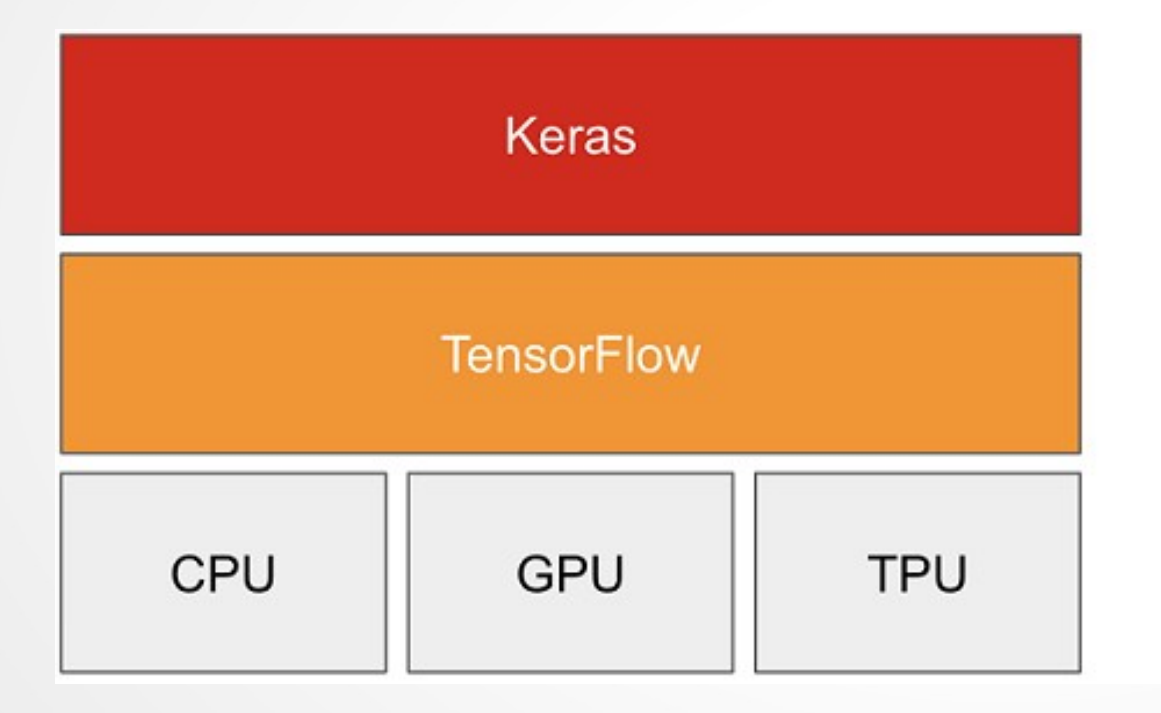

Deep learning development: layers, models, optimizers, losses, metrics...

Tensor manipulation infrastructure: tensors, variables, automatic differentiation, distribution...

Hardware: execution

# Python

• Python è il linguaggio di programmazione principe per il deep learning

```
# Esempio di codice Python che esegue la
# somma dei numeri da 0 fino ad n.
n = 10sum = 0for y in range(n+1):
  sum = sum + yprint(y)print(f"La somma dei primi {n} numeri è {sum}")
```
### Notebook

- Normalmente durante la fase di sviluppo di un modello di machine learning si usa un approccio interattivo
	- $\cdot$  do un comando
	- guardo il risultato
- Piuttosto che un ambiente di sviluppo classico per la scrittura di programmi, come Eclipse, usiamo ambienti basati sul concetto del notebook.

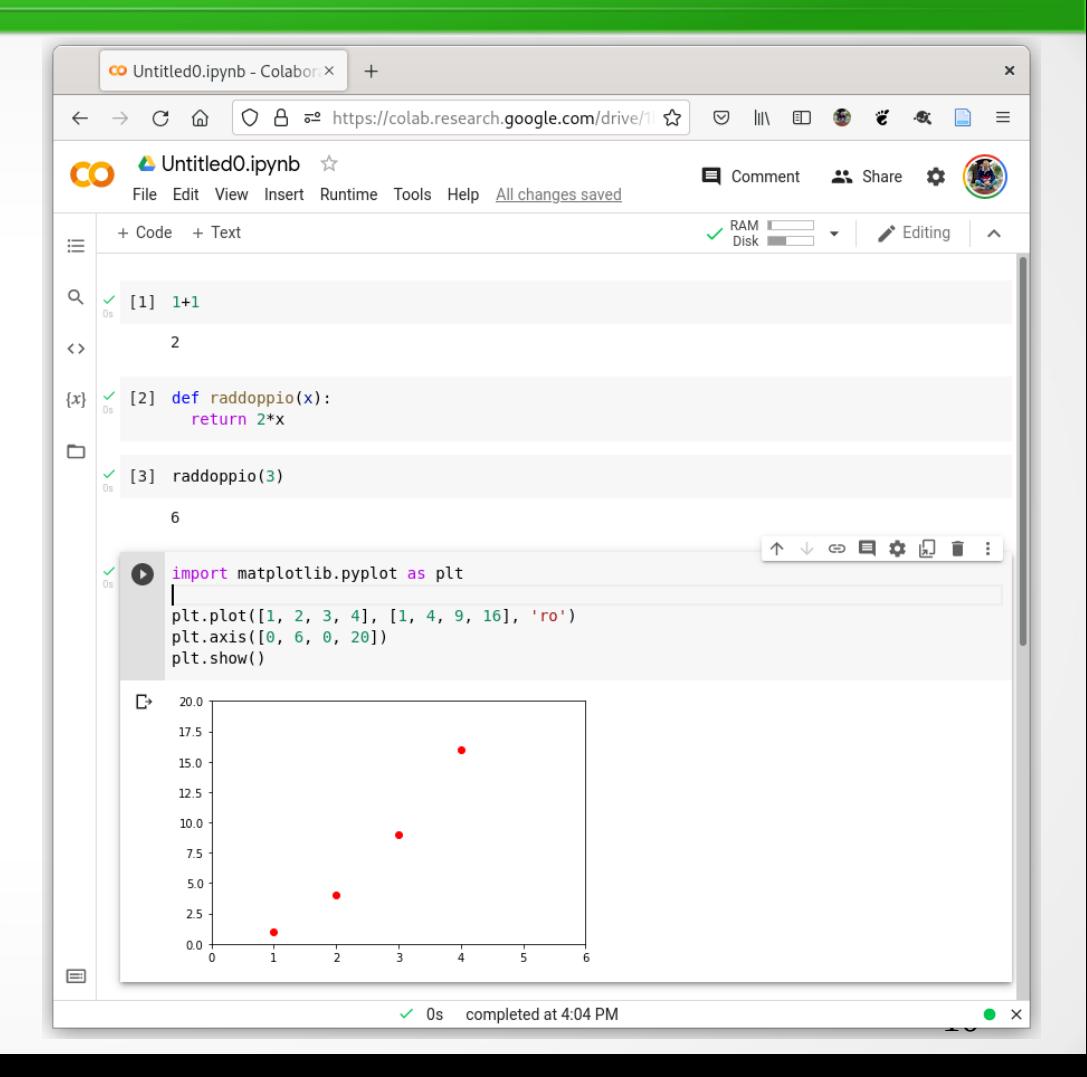

# Google Colab e Kaggle

- Google Colab: un ambiente Python basato su notebook
	- <https://colab.research.google.com/>
	- gratuito (è richiesto solo un account Google)
	- accesso limitato a GPU e TPU
- Kaggle: una comunità dedicata al machine learning
	- <https://www.kaggle.com/>
	- corsi on-line di machine learning
	- competizioni con premi

### Reti neurali

### Il neurone biologico

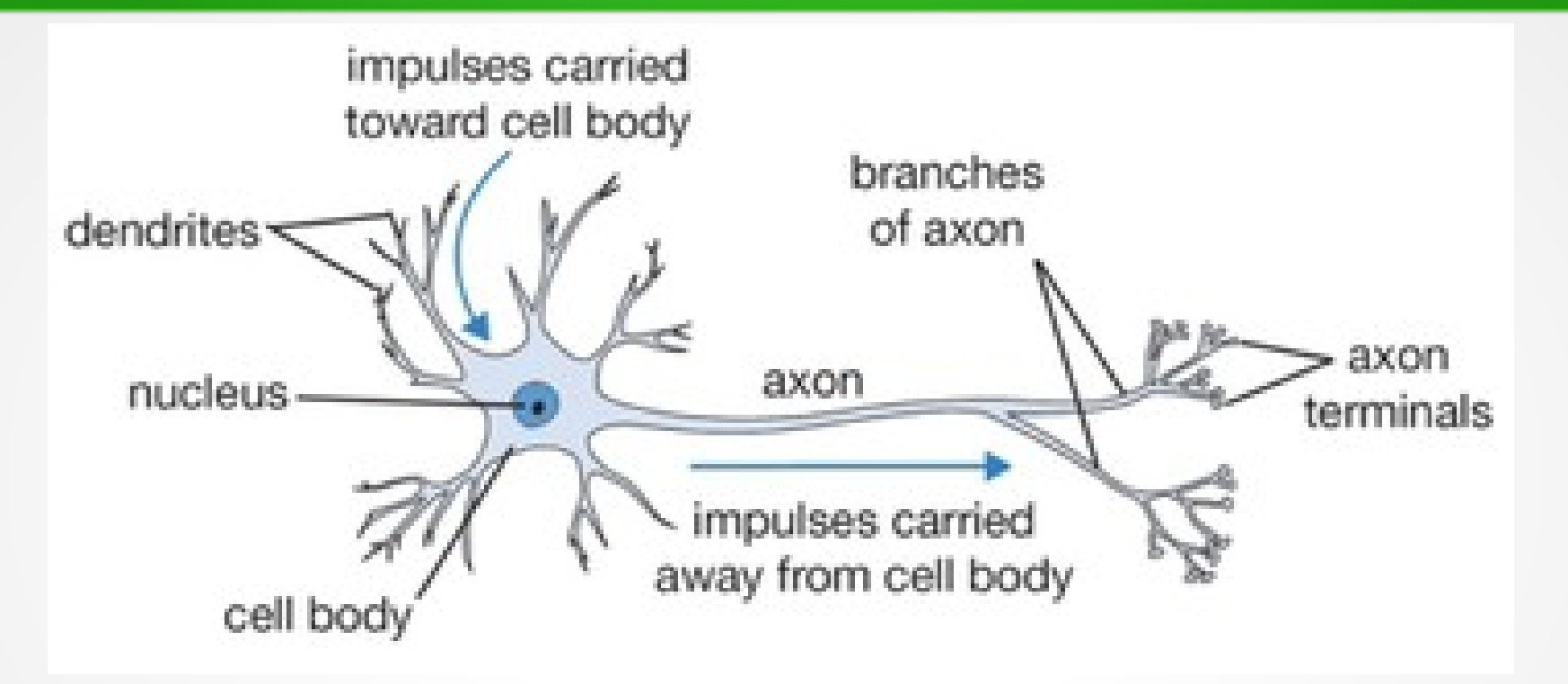

• Il neurone somma i segnali provenienti dai dendriti e "spara" un impulso dagli assoni quando si supera una certa soglia.

# Il vero neurone biologico

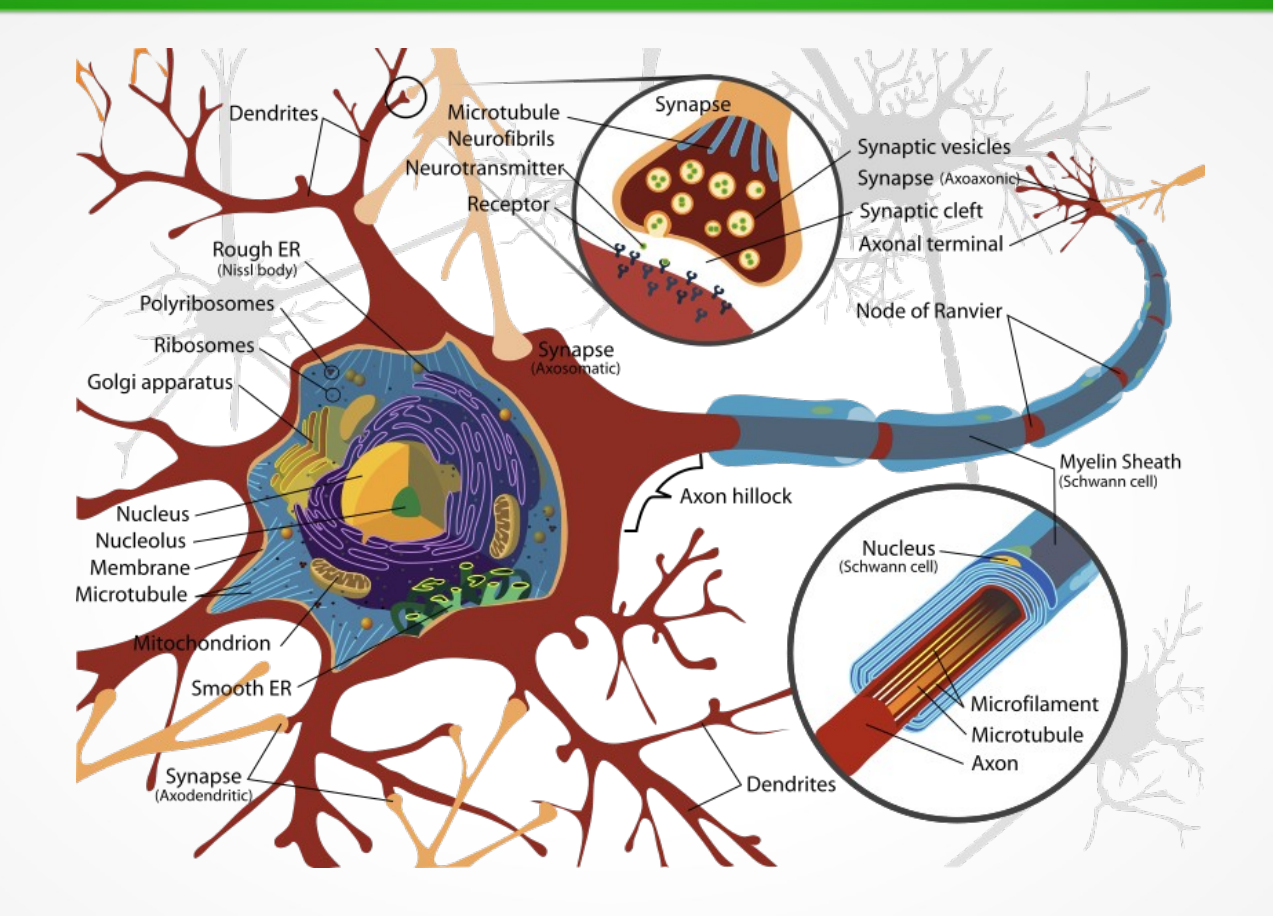

### Nascita del percettrone

- 1957, Perceptron, Frank Rosenblatt: la prima *rete neurale artificiale*
- Il New York Times dell'8 luglio 1958 scrive:
	- *The Navy revealed the embryo of an electronic computer today that it expects will be able to walk, talk, see, write, reproduce itself and be conscious of its existence.*

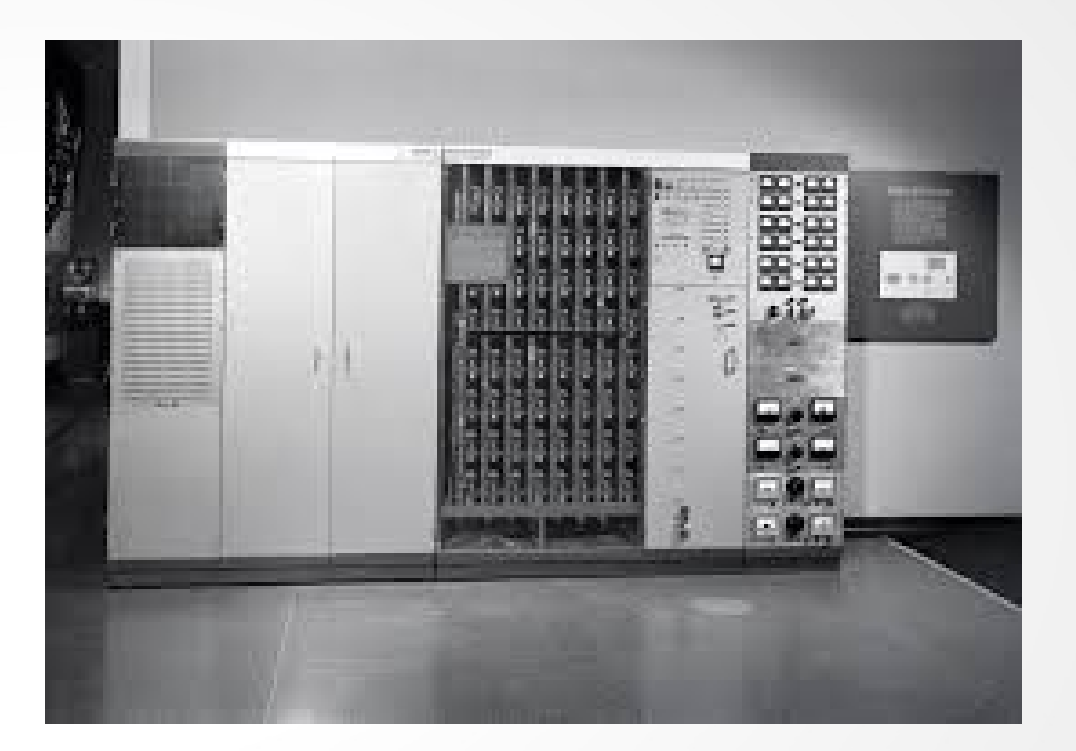

#### Il percettrone

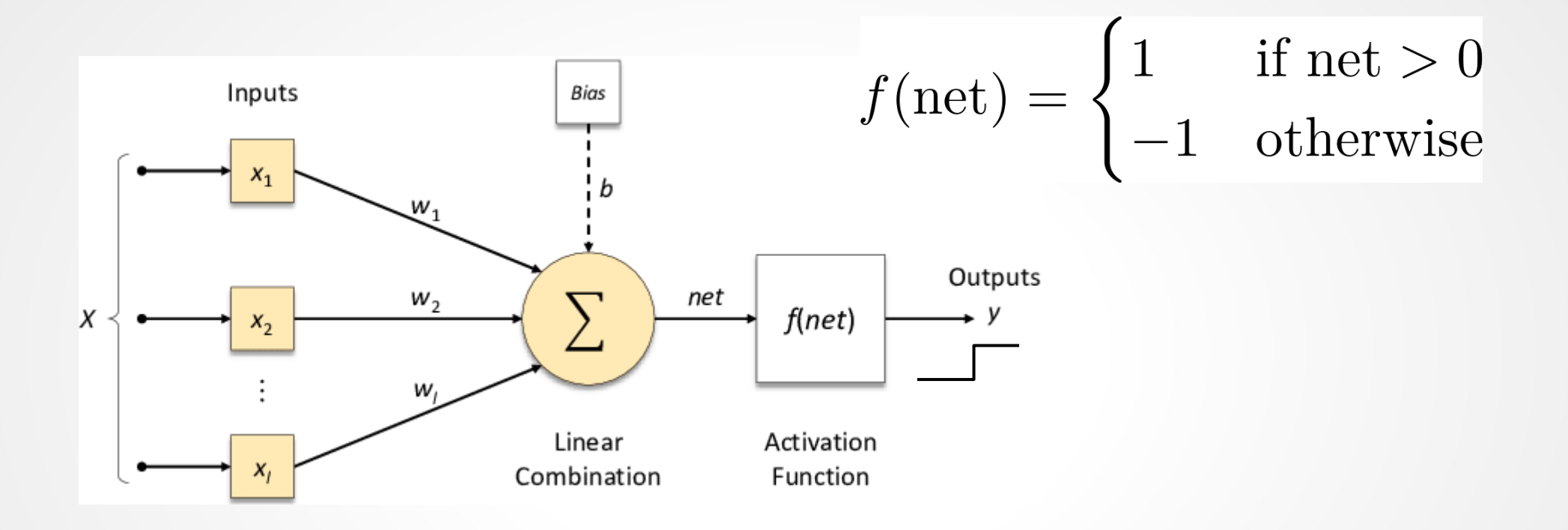

### Percettrone: un esempio (1)

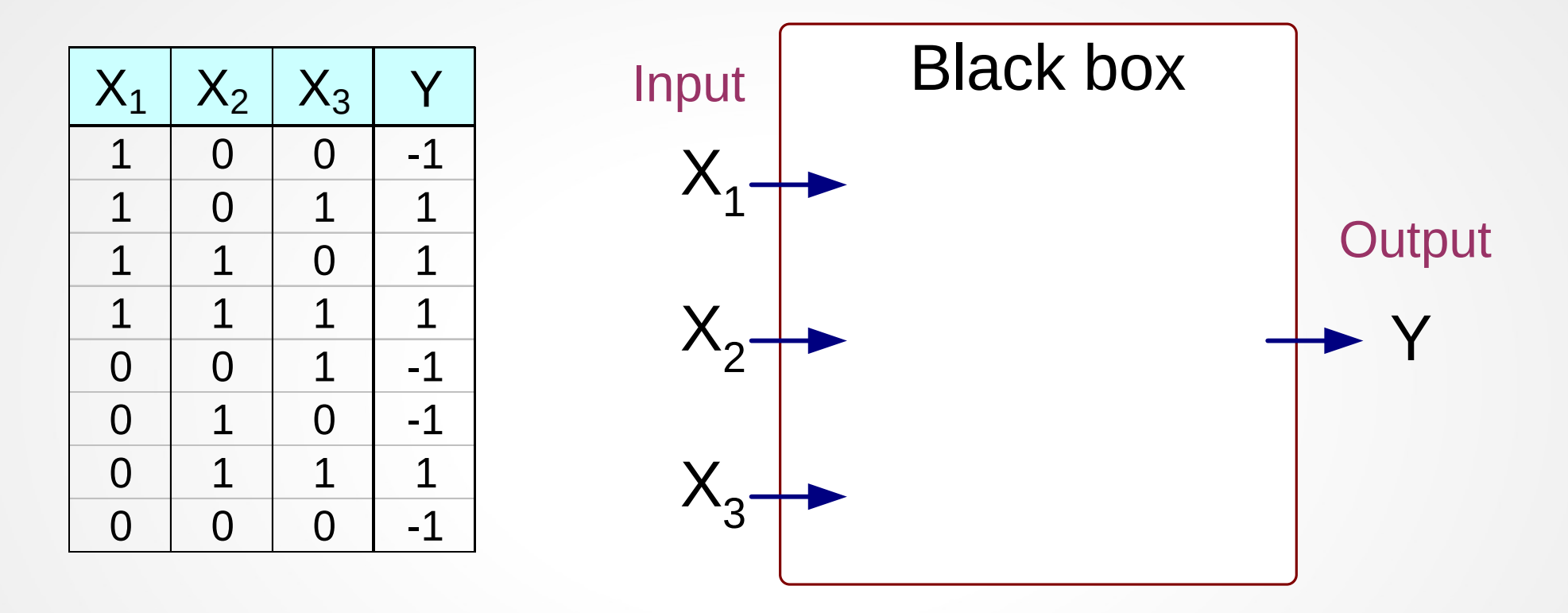

Il risultato è 1 se almeno due dei tre attributi X sono ad 1, altrimenti è -1

### Percettrone: un esempio (2)

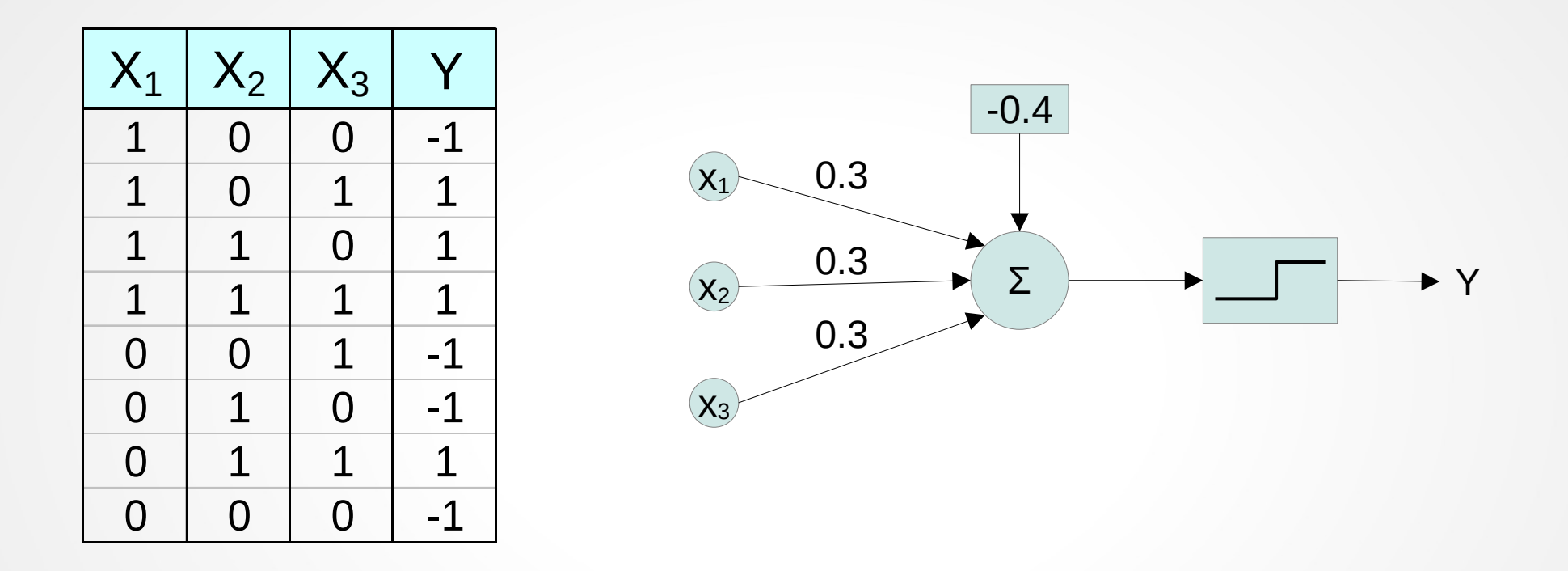

Il risultato è 1 se almeno due dei tre attributi X sono ad 1, altrimenti è -1

# Percettrone per il riconoscimento di immagini (1)

- Un neurone per ogni cifra.
- $\bullet$  w<sub>i</sub>: uno per input/pixel.
	- Alcuni positivi, per attivarsi con la cifra cercata.
	- Alcuni negativi, per escludere altre cifre.

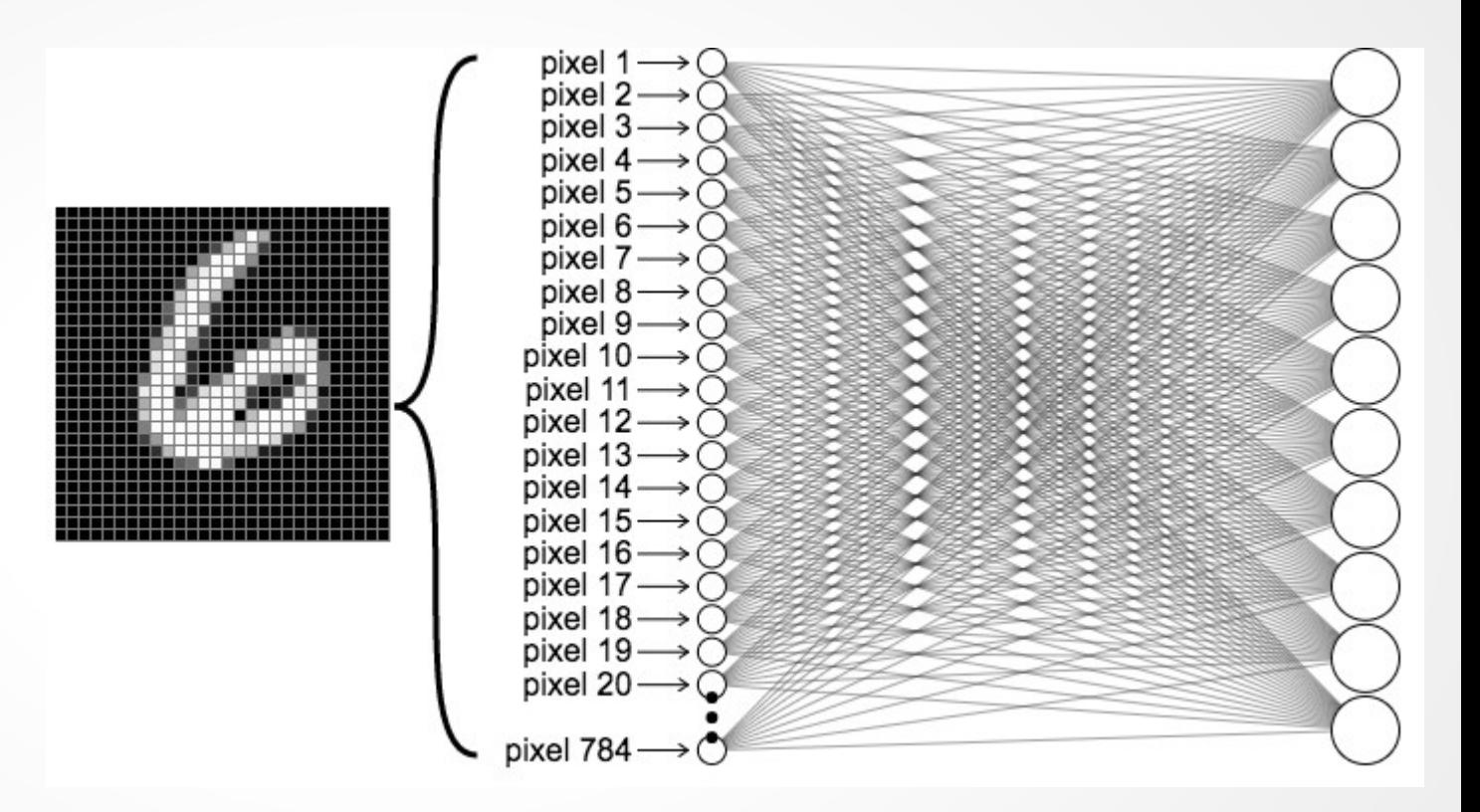

# Percettrone per il riconoscimento di immagini (2)

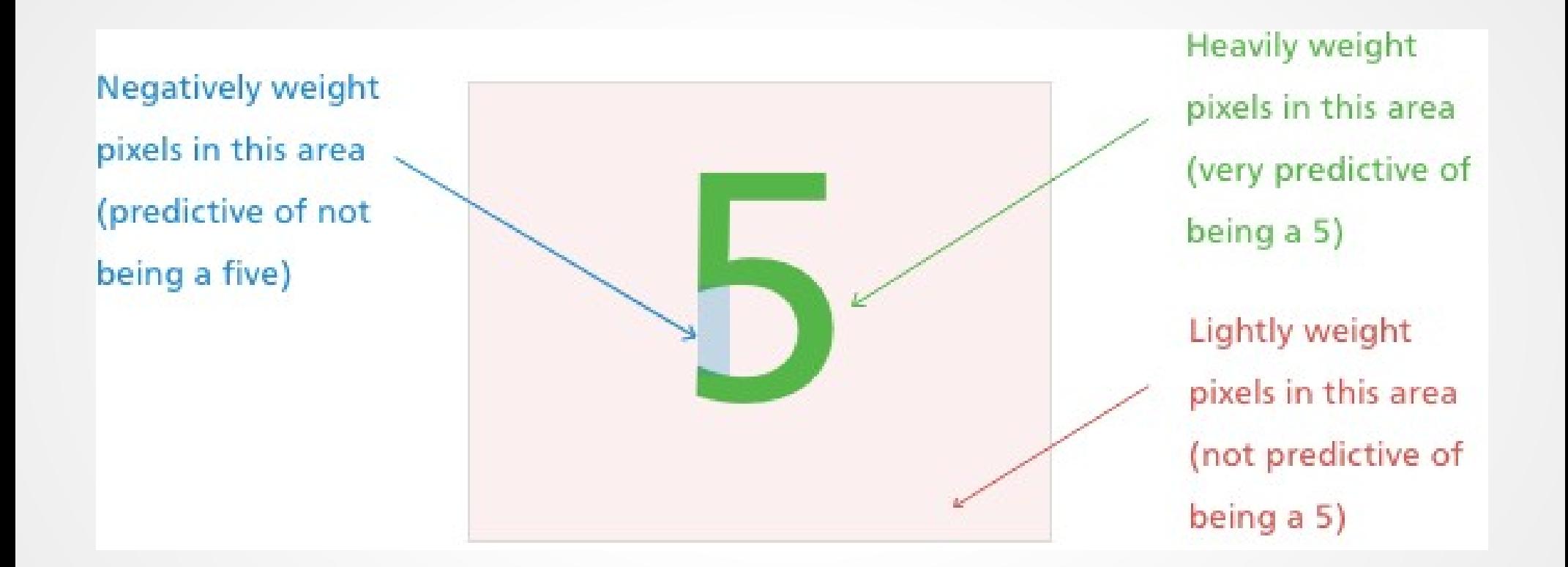

### Quanto funziona in pratica?

- Nel riconoscimento delle immagini MNIST, il tasso di errore è del 12%
- Si può fare di meglio?
	- Sì, ma servono delle reti multistrato

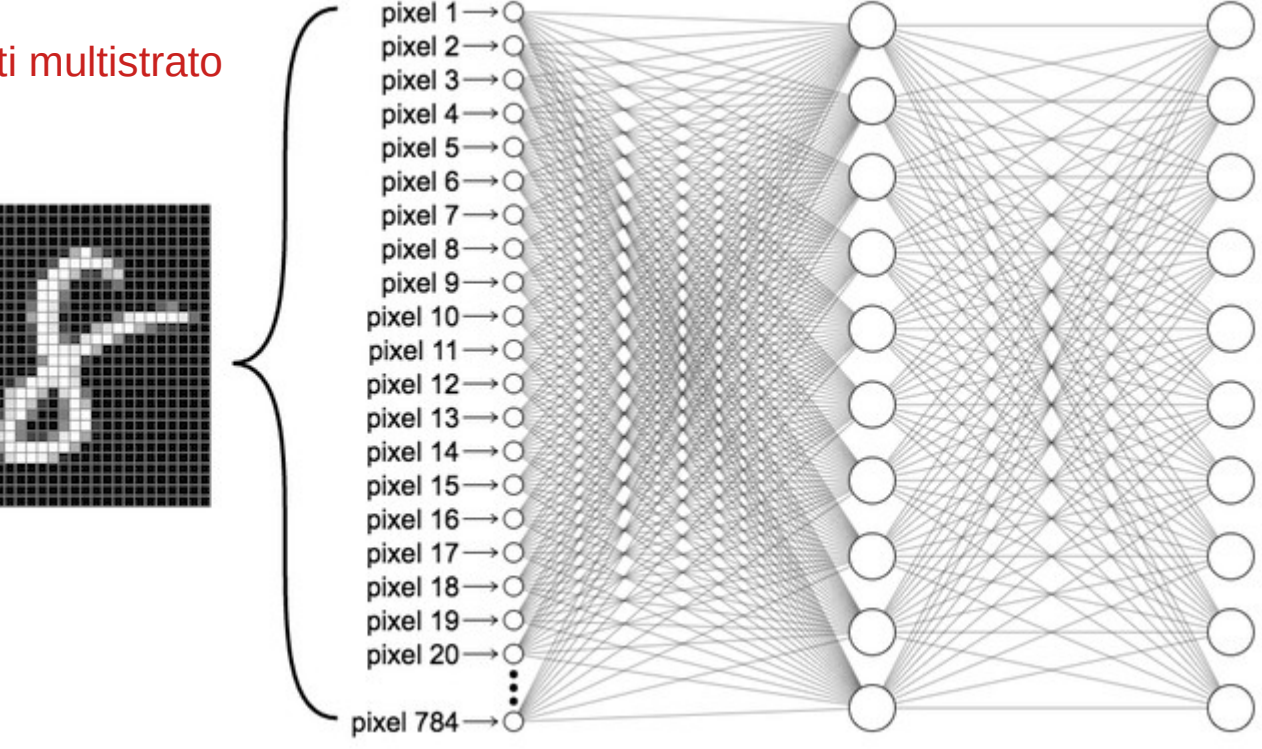

### Funzioni di attivazione

• Nelle reti multistrato, la funzione di attivazione a scalino è spesso rimpiazzata da altre

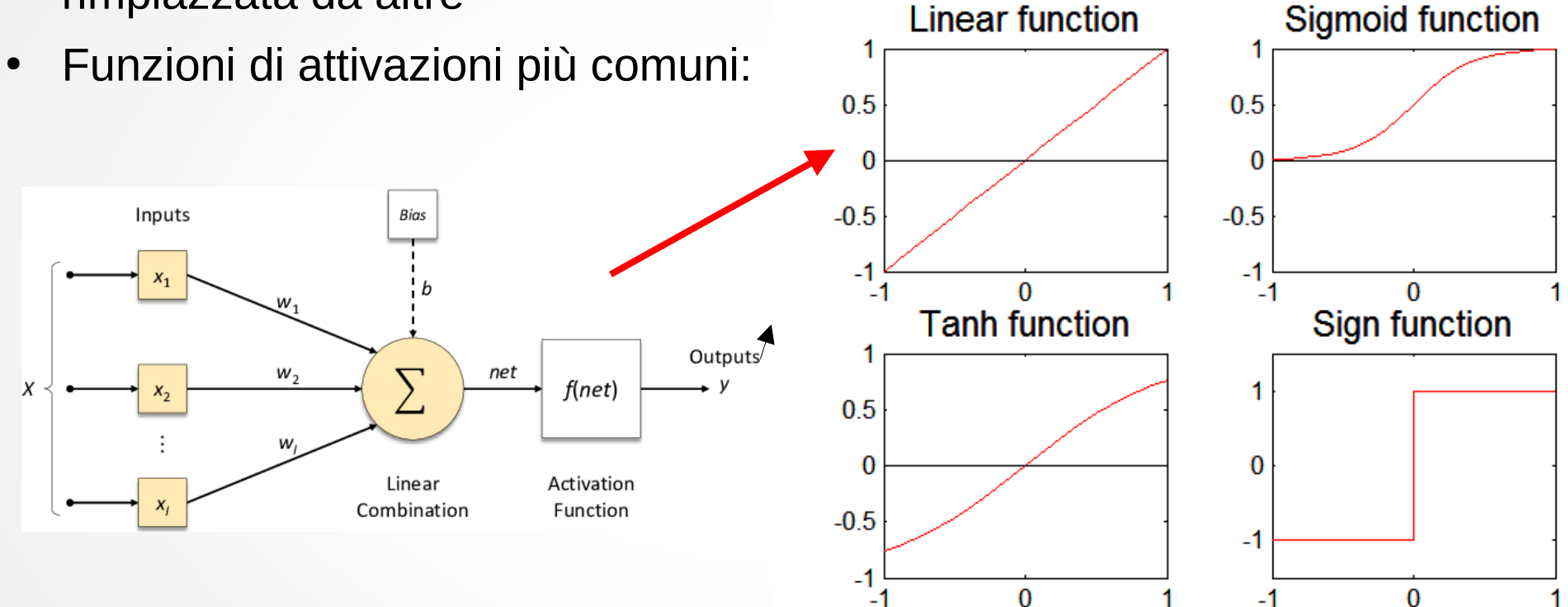

# Apprendimento automatico dei pesi (1)

- I dettagli sono un po' complessi, ma si tratta di un caso speciale di un metodo generale noto come "discesa del gradiente"
- Definizioni
	- **x**i è il vettore degli input della i-esima istanza (immagine i-esima)
	- $\bullet$  y<sub>i</sub> è il risultato da associare alla i-esima istanza (cifra dell'immagine i-esima)
	- $\hat{y}_i = f(\mathbf{w}_i, \mathbf{x}_i)$  è il risulato della rete neurale per la i-esima immagine
	- Una funzione di errore (*Loss*) determina la distanza tra il risultato desiderati e quello ottenuto dalla rete

### Esempio funzione di loss

- Tornando al nostro esempio MNIST, supponiamo la rete neurale abbia 10 output corrispondenti alle 10 cifre
- La cifra predetta dalla rete è quella che ha l'output più alto
- Allora la funzione di loss dovrebbe comportarsi così

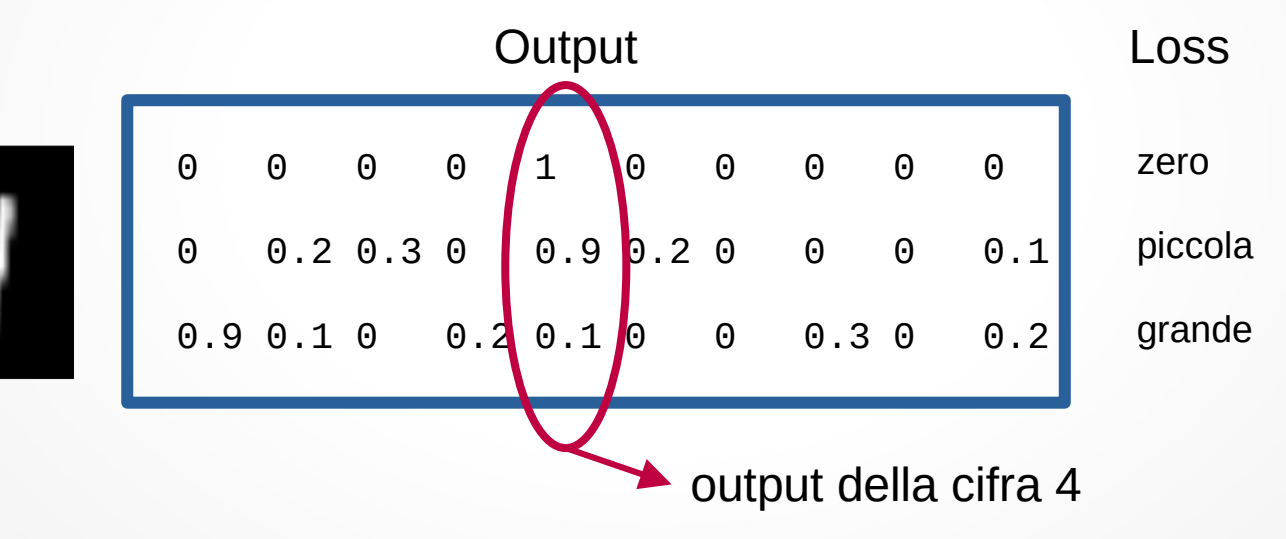

# Apprendimento automatico dei pesi (2)

- Definizioni
	- L'errore complessivo della rete è la somma di tutti gli errori per le singole istanze di input

$$
E = \sum_{i=1}^{N} Loss(y_i, \hat{y}_i)
$$

- L'errore dipende dai pesi (**w**) della rete. Dobbiamo cambiare i pesi in modo da rendere minimo l'errore!
- Non si può risolvere in maniera analitica, la formula completa dell'errore è troppo complessa.
- Si usano metodi di approssimazione, come la **discesa del gradiente**

# Discesa del gradiente (1)

• Supponiamo che abbiamo un solo peso nella nostra rete

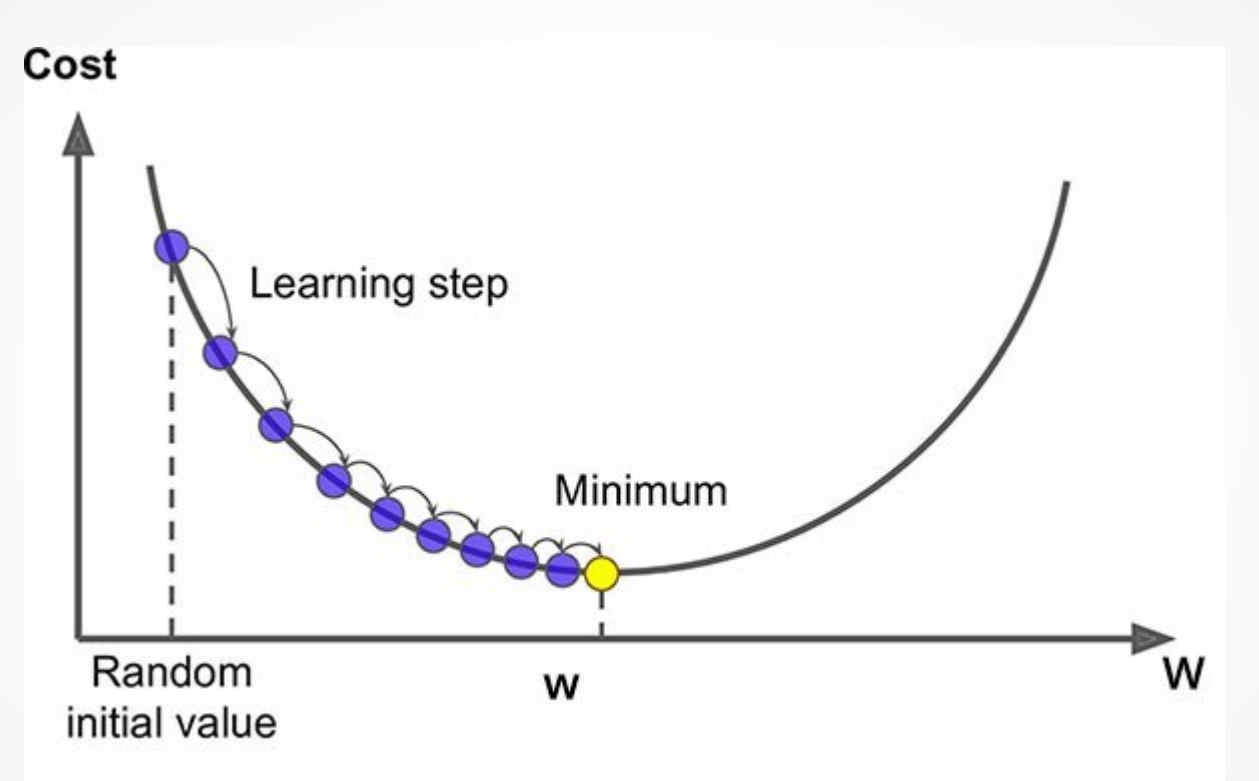

# Discesa del gradiente (2)

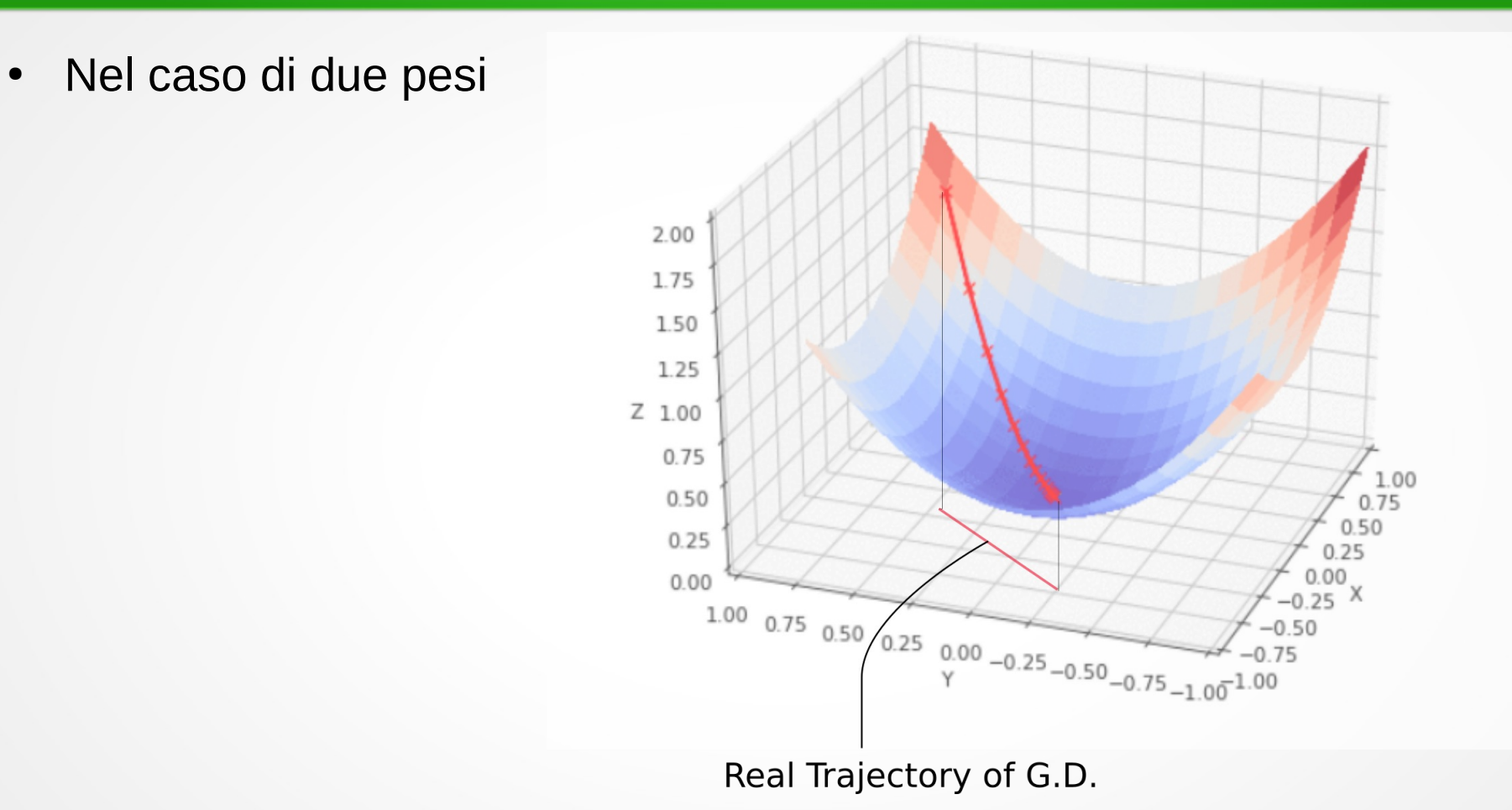

# Discesa del gradiente (3)

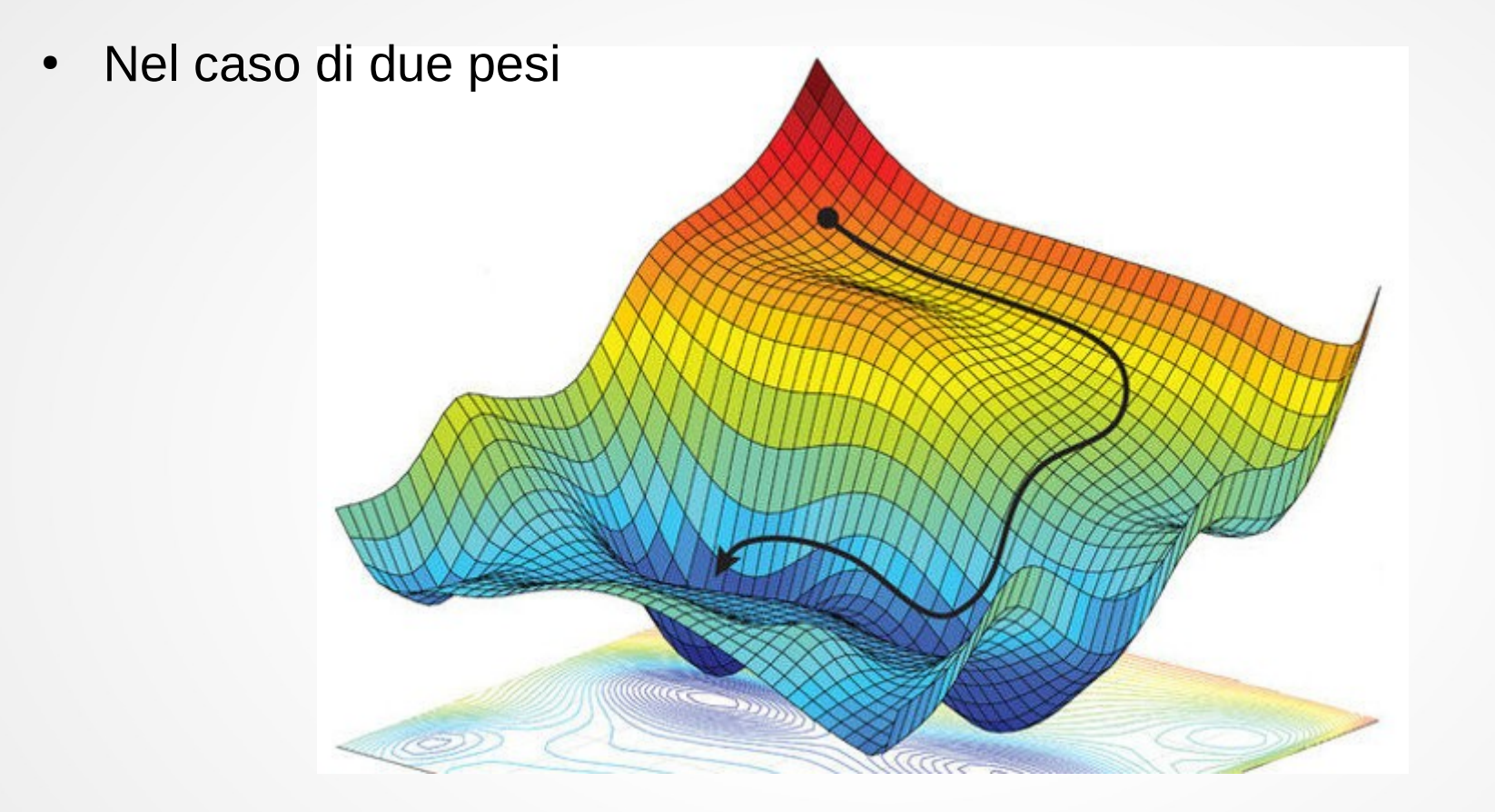

### Problema: minimi locali

• Talvolta il metodo di discesa del gradiente rimane bloccato su minimi localiMinimization problem  $f(x)$ 

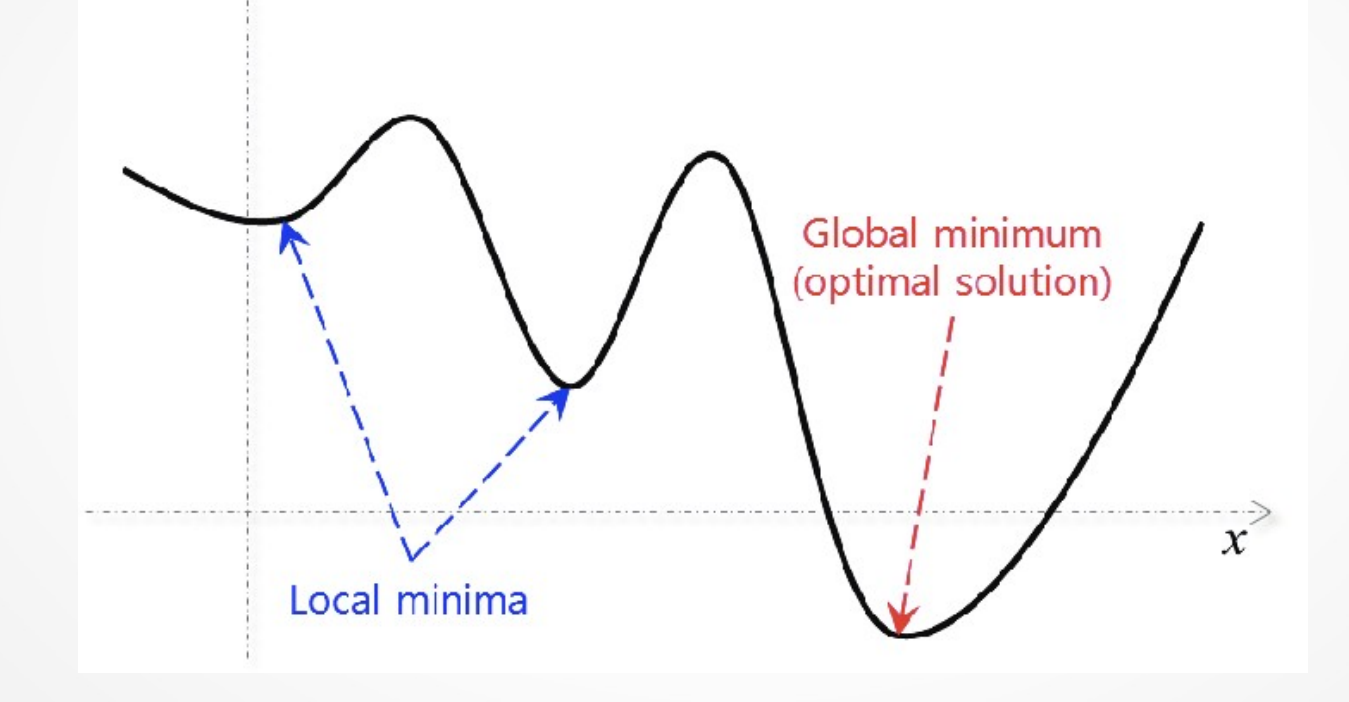

#### Problema: scelta del learning rate

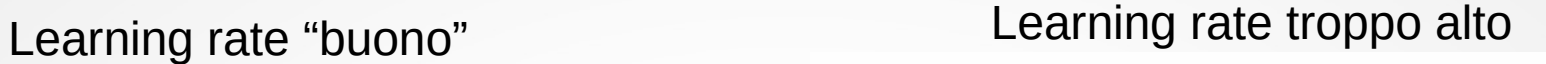

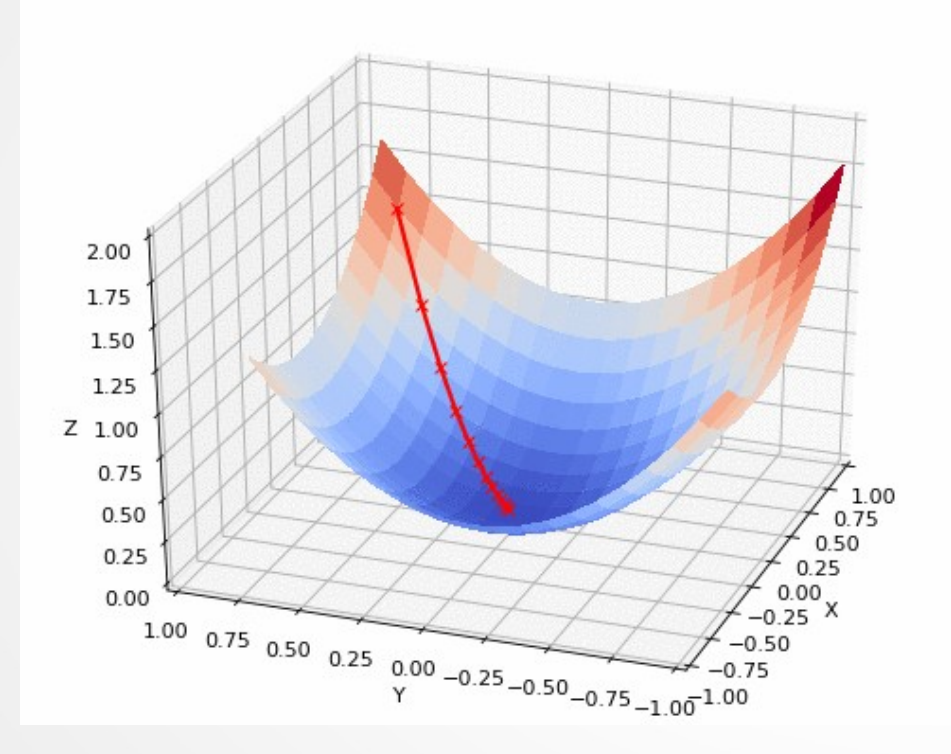

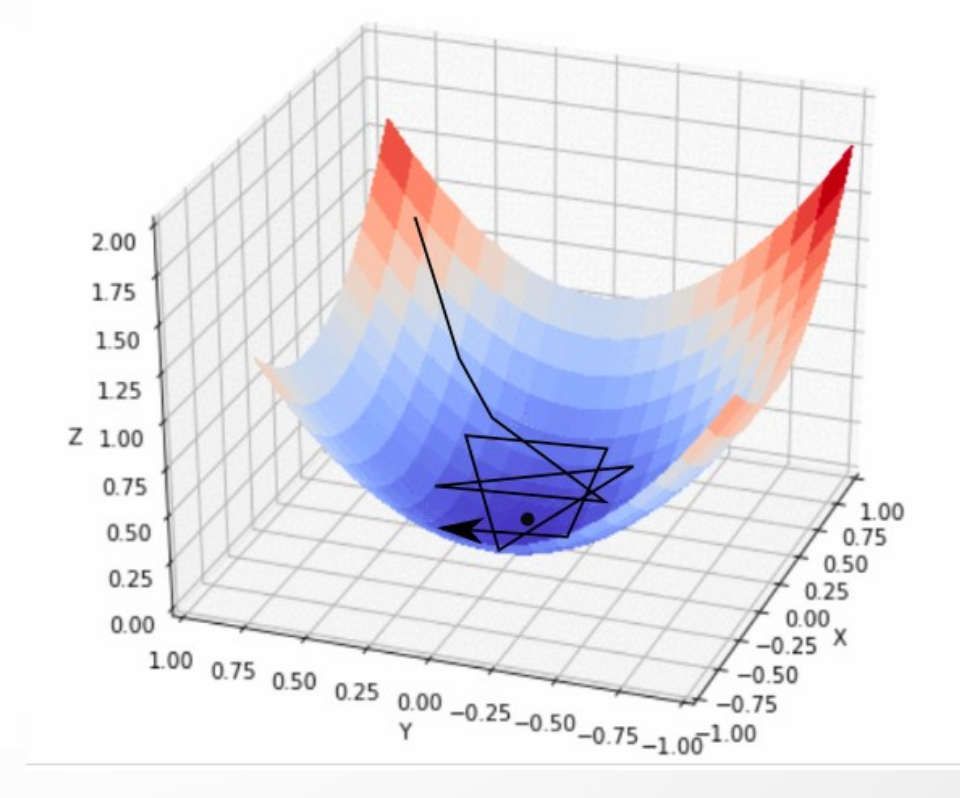

#### Funzionamento della fase di addestramento

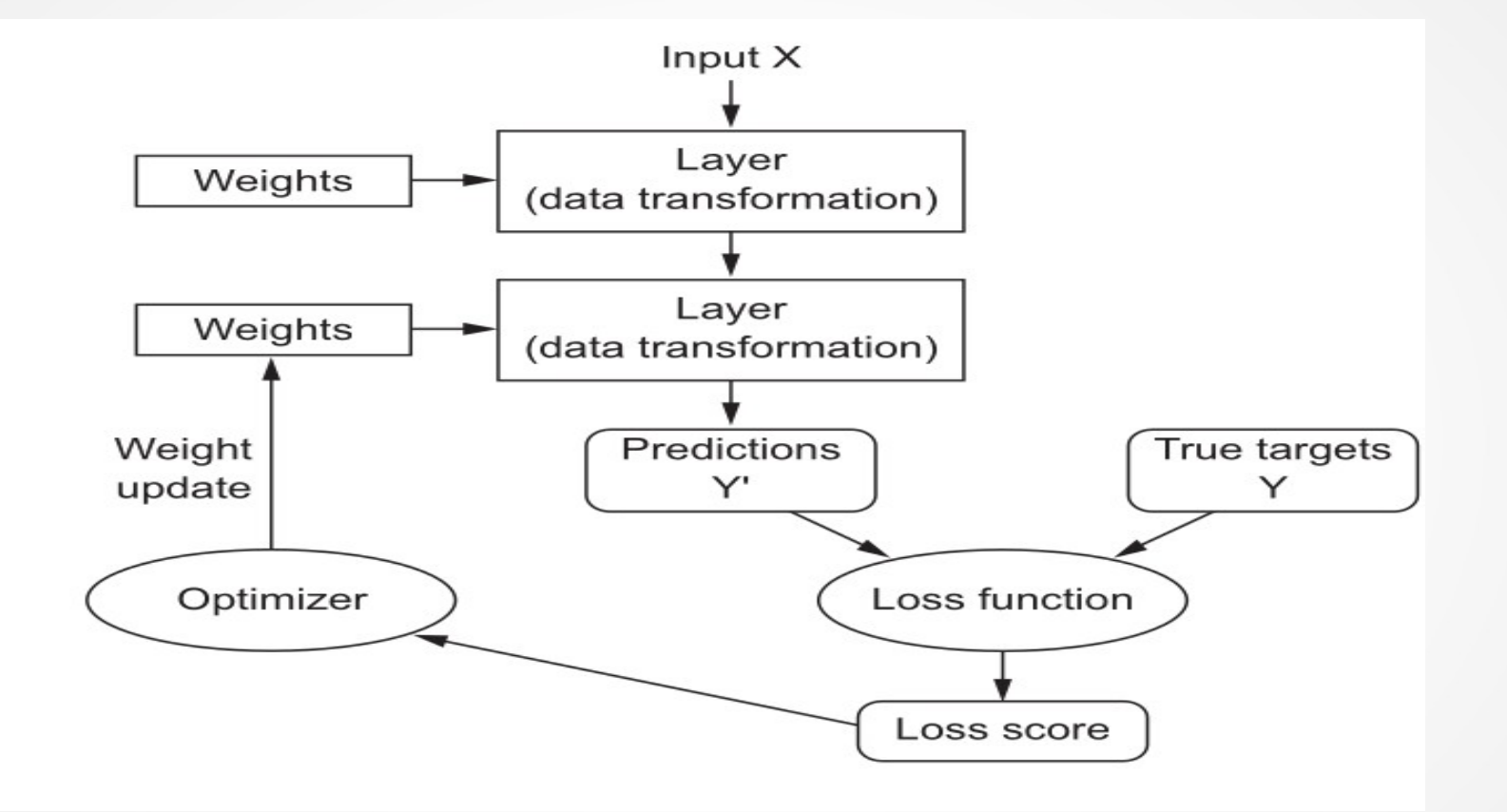

### Reti convoluzionali

# Reti convoluzionali (1)

- I neuroni di una rete neurale "standard" hanno come input tutti gli output dello strato precedente.
- Nelle reti convoluzionali, invece, ogni neurone è connesso soltanto a un piccolo sottinsieme dei neuroni dello strato precedente, secondo uno schema regolare.
- Riconoscono quindi dei *pattern* locali

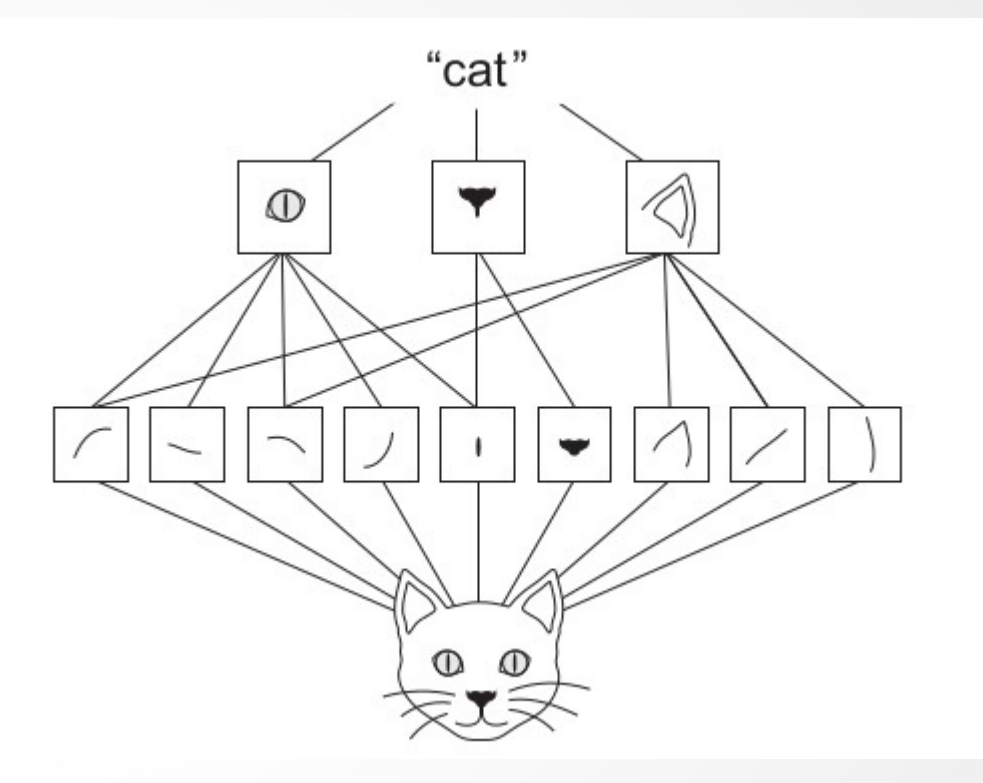

# Reti convoluzionali (2)

- I pattern appresi sono invarianti per traslazioni
	- una volta imparato a riconoscere un pattern (ad esempio, una riga orizzontale) in una zona dell'immagine, sarà in grado automaticamente di riconoscere lo stesso pattern ovunque
	- questo è fondamentale nel riconoscimento delle immagini, che sono fondamentalmente invarianti per traslazioni
- Gli strati successivi costruiscono pattern più complessi partendo dai pattern degli strati precedenti

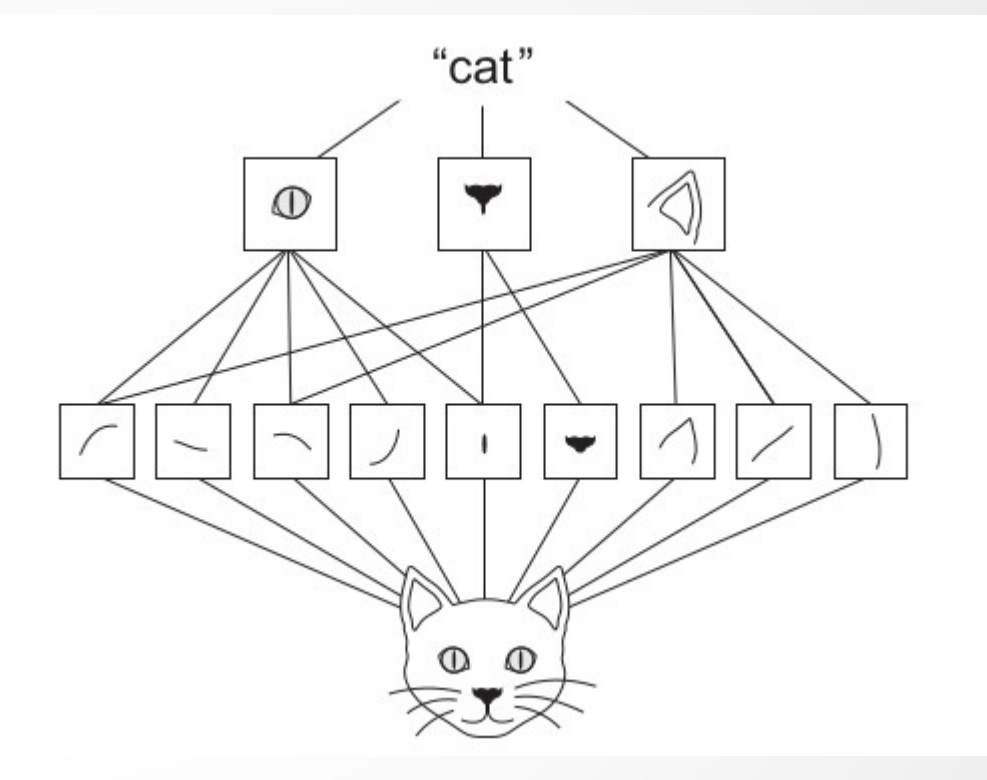

# Esempio di filtro (1)

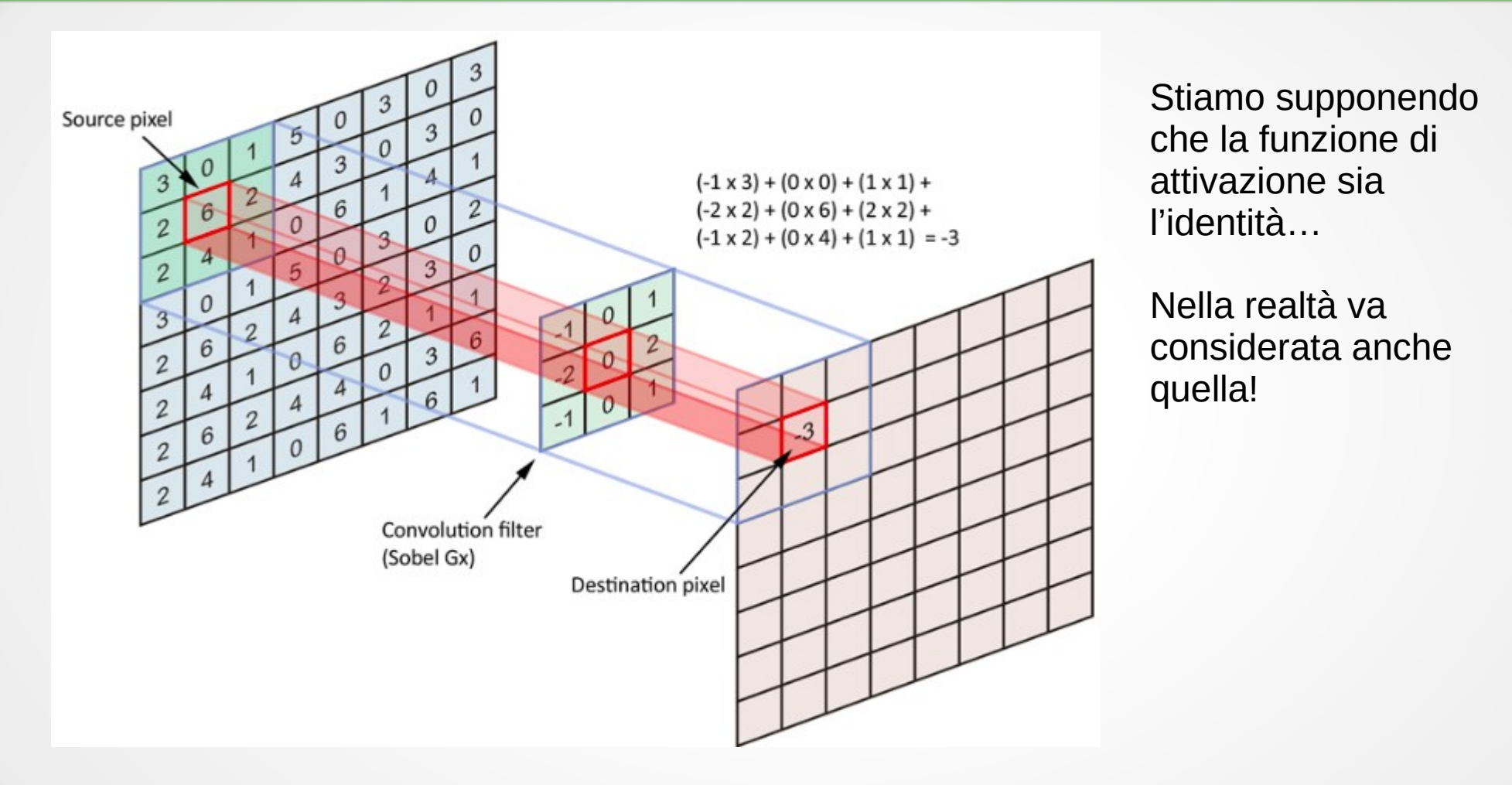

# Esmepio di filtro (2)

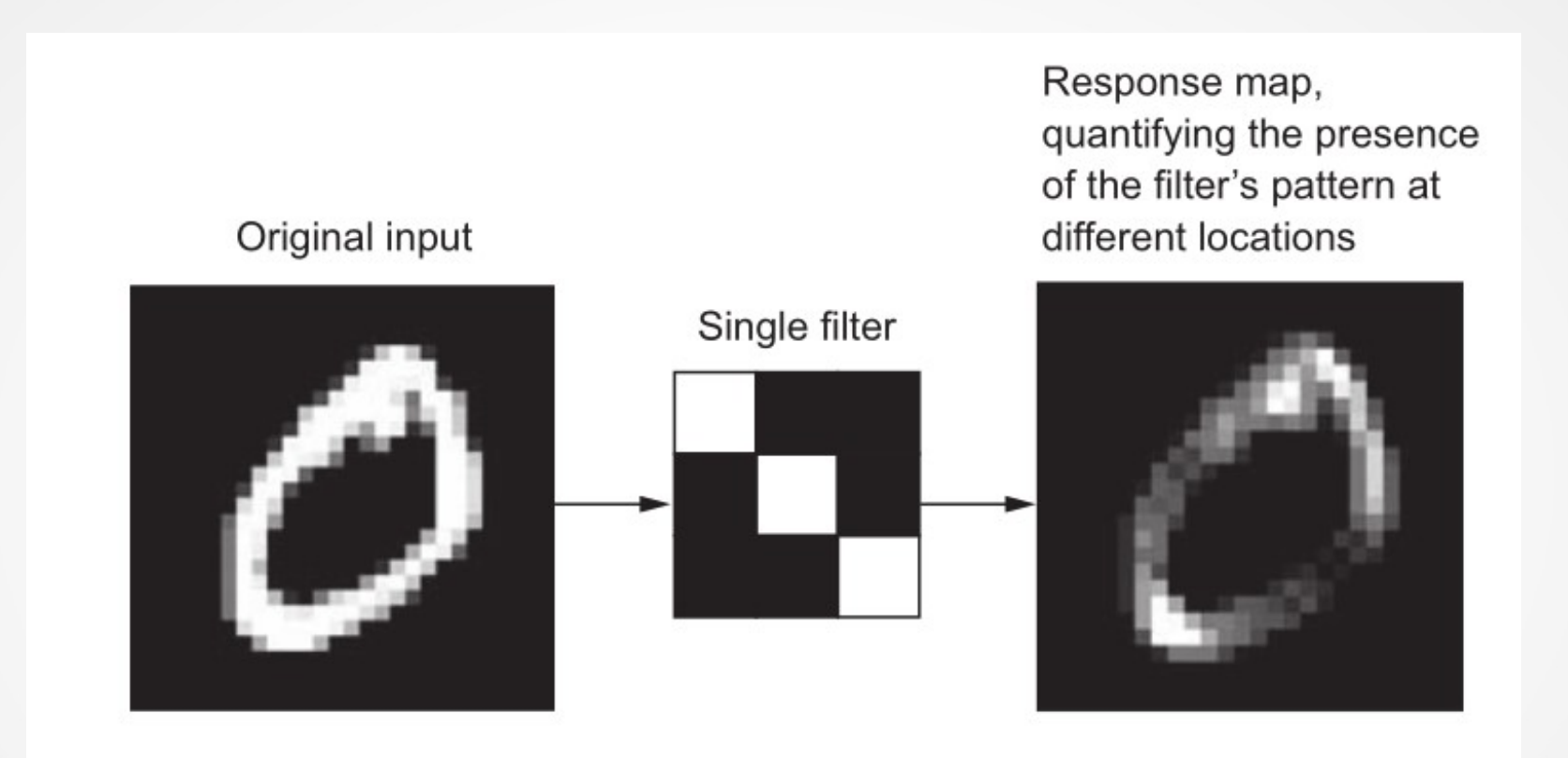

#### Struttura di una rete convoluzionale

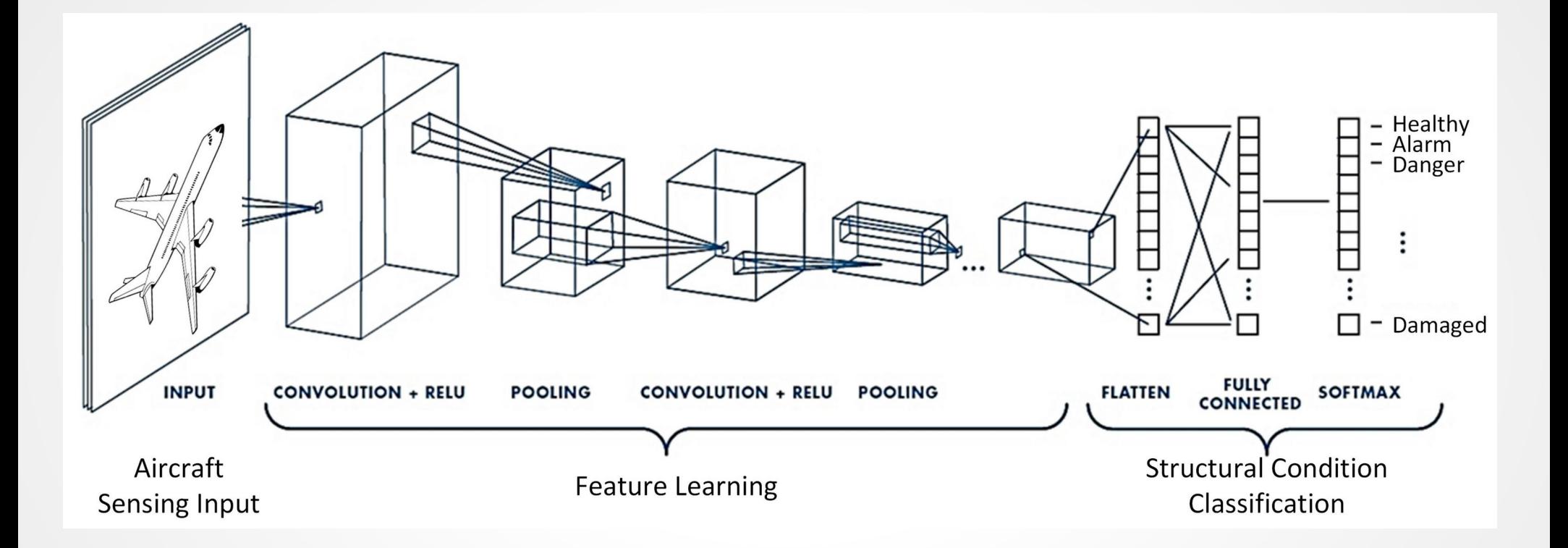